## **Lesson Plans for the week of 11/14/16 – 11/18/16 James Hoogland**

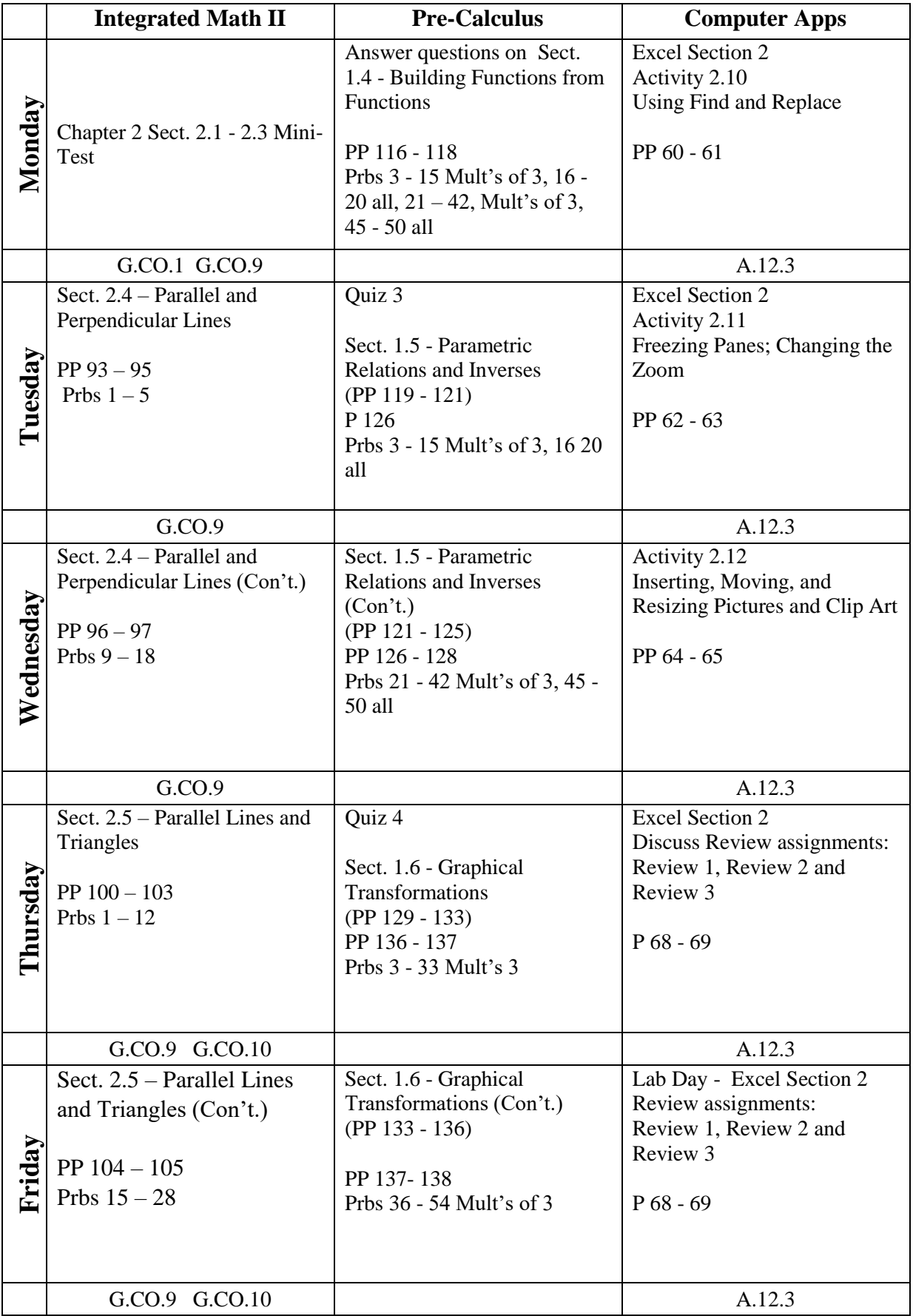

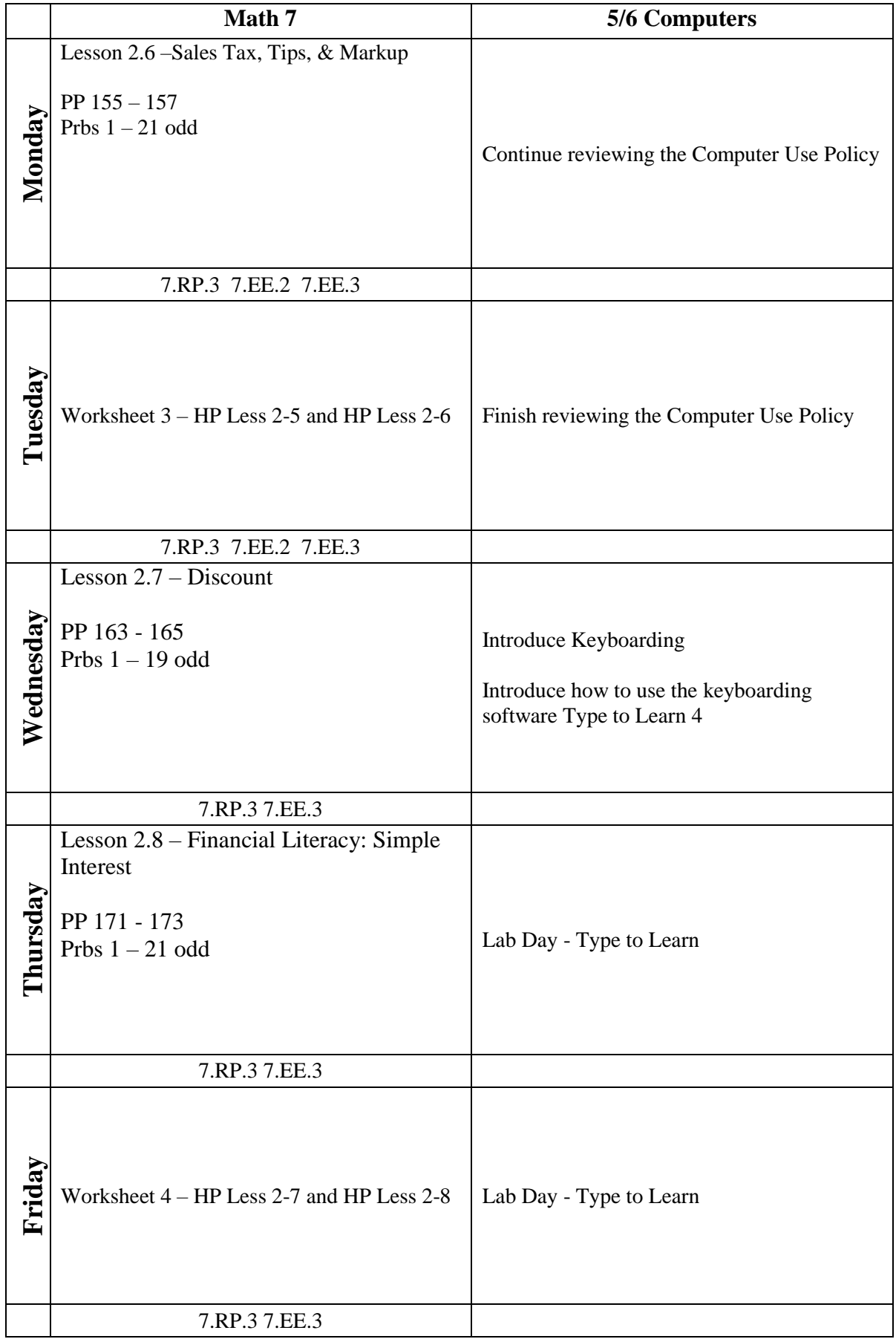